# EVOLVE**2** 40

### Jabra <sup>GN</sup> Manuale per l'utente

**GN** Making Life Sound Better

© 2020 GN Audio A/S. Tutti i diritti riservati. Jabra® è un marchio di fabbrica di GN Audio A/S.

Prodotto in Cina MODELLO: HSC130

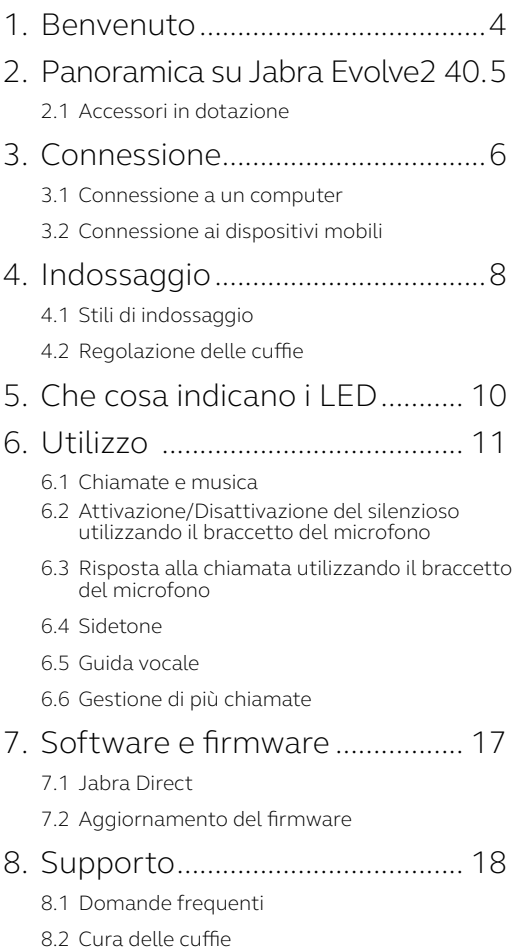

### <span id="page-3-0"></span>1. Benvenuto

Grazie per aver scelto Jabra Evolve2 40. Ci auguriamo che tu ne sia soddisfatto!

#### **Funzioni di Jabra Evolve2 40**

- Tecnologia di chiamata a tre microfoni
- Progettato per una comodità lunga tutto il giorno
- Spia di occupato integrata
- Altoparlante da 40 mm per un audio eccezionale

<span id="page-4-0"></span>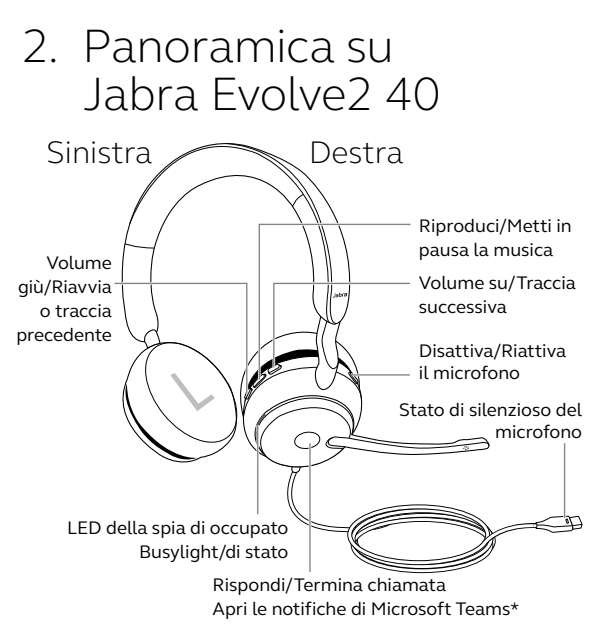

\*necessita della variante delle cuffie per Microsoft Teams

#### 2.1 Accessori in dotazione

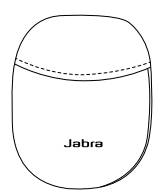

Custodia per il trasporto

## <span id="page-5-0"></span>3. Connessione

#### 3.1 Connessione a un computer

Collega Jabra Evolve2 40 alla porta USB-A o USB-C sul tuo computer, a seconda della variante USB delle cuffie.

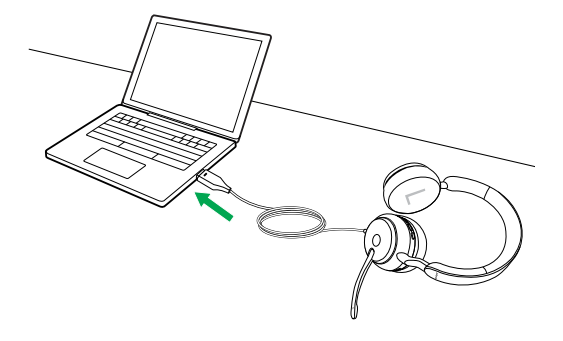

#### <span id="page-6-0"></span>3.2Connessione ai dispositivi mobili

Collega le cuffie Jabra Evolve2 40 a una porta USB-C sul tuo dispositivo mobile. Non tutti i dispositivi o le app USB-C supportano una connessione audio verso Jabra Evolve2 40.

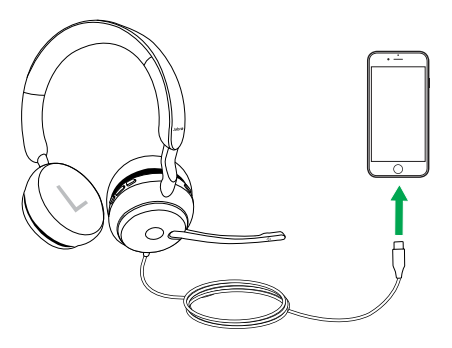

## <span id="page-7-0"></span>4. Indossaggio

#### 4.1 Stili di indossaggio

#### **Variante mono**

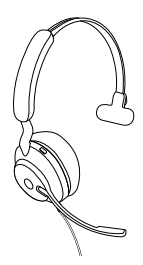

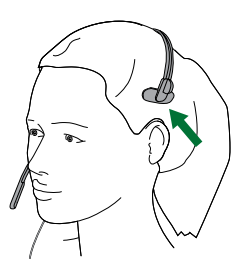

**Variante stereo**

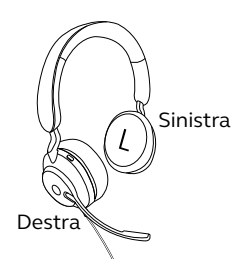

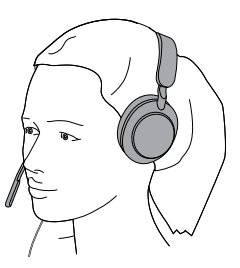

<span id="page-8-0"></span>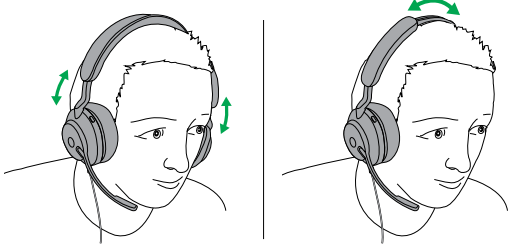

Variante stereo Variante mono

Mentre indossi le cuffie, regola l'archetto in modo che si adatti comodamente alla tua testa.

Quando utilizzi il microfono, questo deve essere posizionato vicino alla bocca.

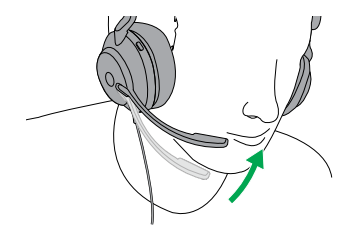

### <span id="page-9-0"></span>5. Che cosa indicano i LED

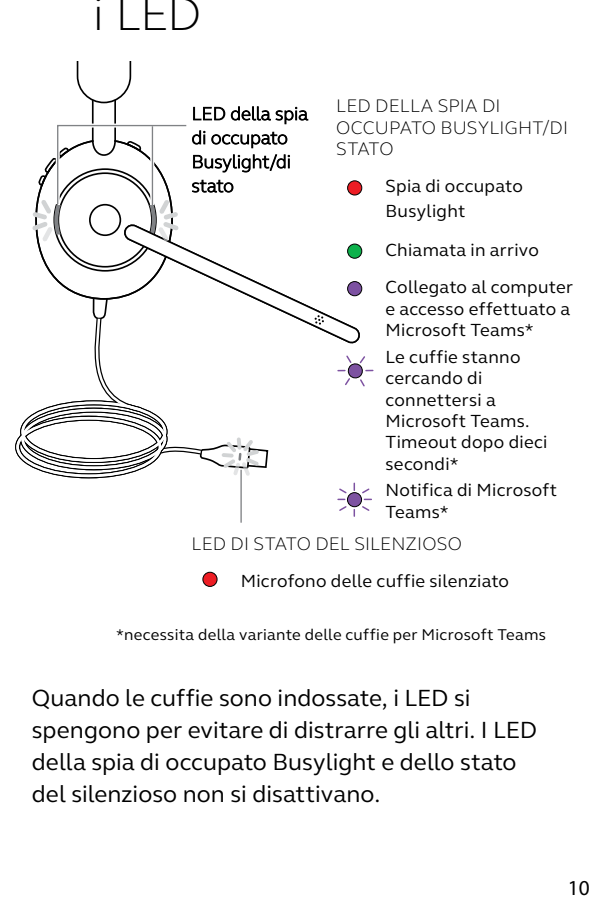

\*necessita della variante delle cuffie per Microsoft Teams

Quando le cuffie sono indossate, i LED si spengono per evitare di distrarre gli altri. I LED della spia di occupato Busylight e dello stato del silenzioso non si disattivano.

<span id="page-10-0"></span>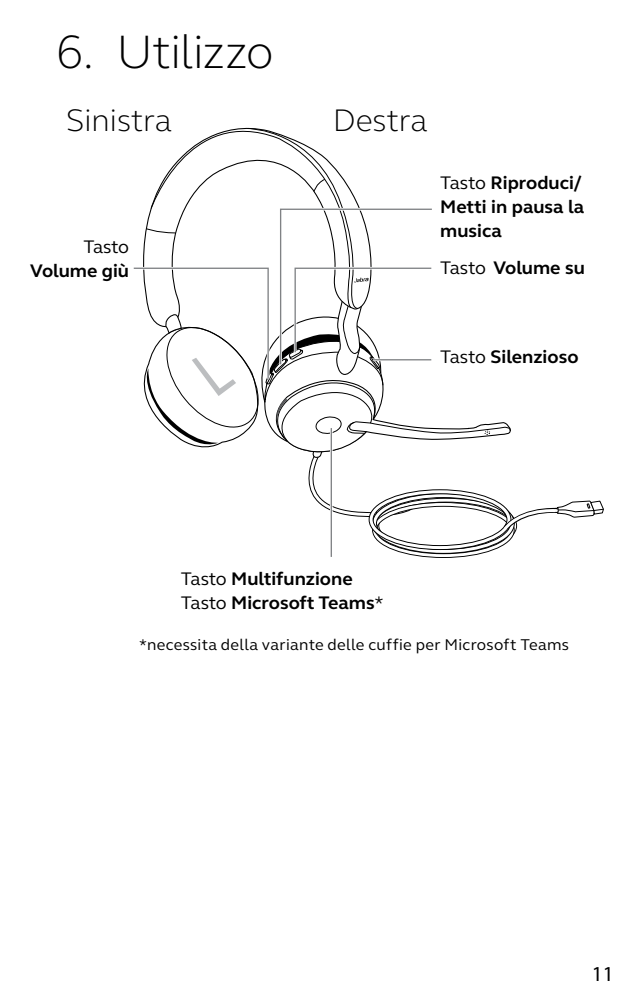

\*necessita della variante delle cuffie per Microsoft Teams

#### <span id="page-11-0"></span>6.1 Chiamate e musica

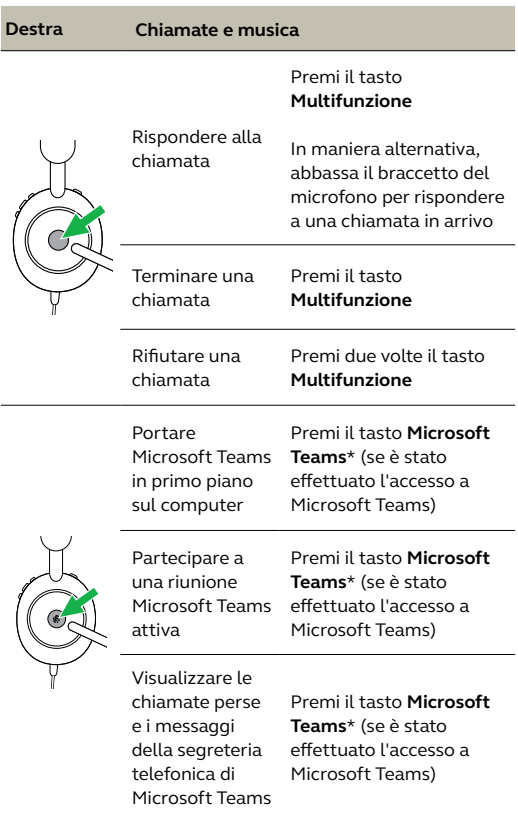

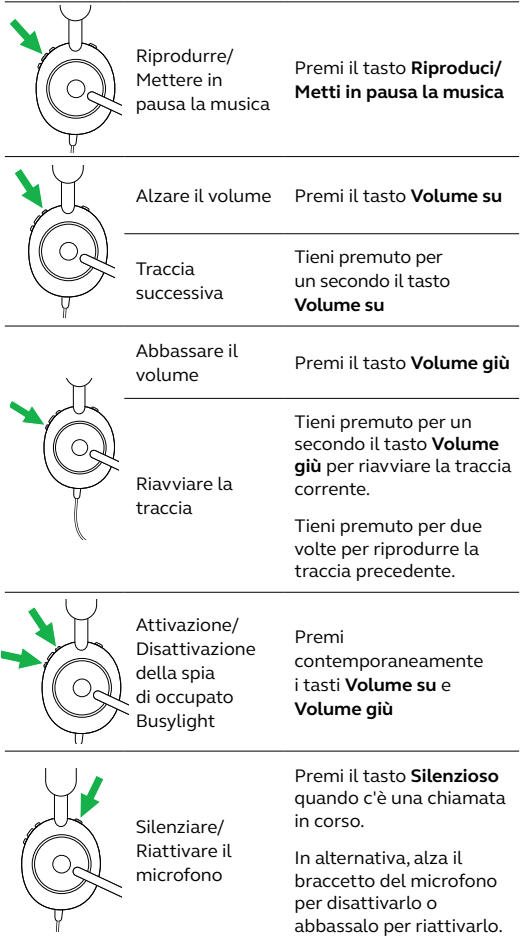

#### <span id="page-13-0"></span>6.2Attivazione/Disattivazione del silenzioso utilizzando il braccetto del microfono

Il microfono delle cuffie può essere disattivato alzando il braccetto del microfono o riattivato abbassandolo. Questa funzione è abilitata per impostazione predefinita e può essere disabilitata utilizzando Jabra Direct.

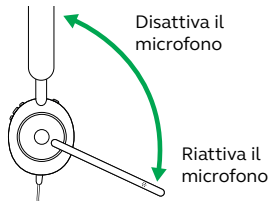

#### 6.3Risposta alla chiamata utilizzando il braccetto del microfono

Si può rispondere a una chiamata in arrivo abbassando il braccetto del microfono in modo che si trovi nei pressi della bocca. Questa funzione è abilitata per impostazione predefinita e può essere disabilitata utilizzando Jabra Direct.

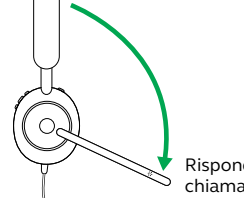

Rispondere alla chiamata

<span id="page-14-0"></span>Sidetone ti permette di ascoltare meglio la tua voce quando sei impegnato in una chiamata.

Le impostazioni di Sidetone possono essere configurate utilizzando Jabra Direct.

#### 6.5 Guida vocale

La guida vocale consiste in annunci vocali che hanno lo scopo di guidarti nella configurazione o fornirti aggiornamenti sullo stato delle cuffie (ad esempio, lo stato del silenzioso).

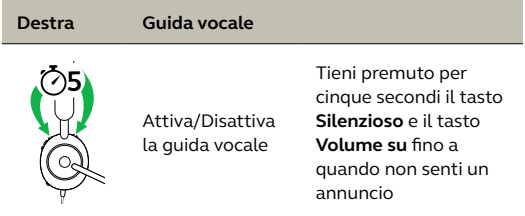

Altrimenti, utilizza Jabra Direct per attivare o disattivare la guida vocale.

<span id="page-15-0"></span>Le cuffie possono accettare e gestire più chiamate contemporaneamente.

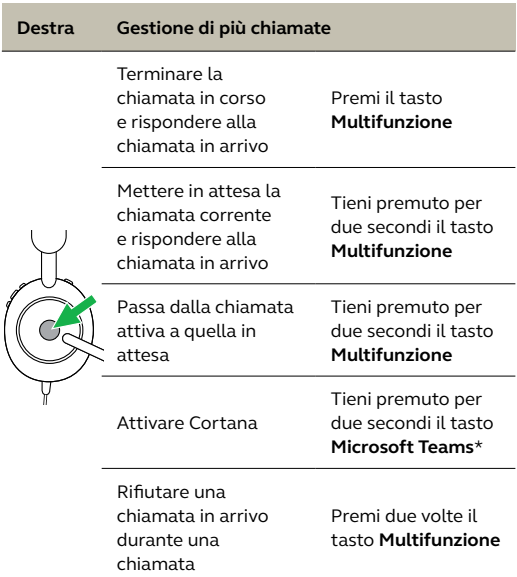

\*necessita della variante delle cuffie per Microsoft Teams

## <span id="page-16-0"></span>7. Software e firmware

#### 7.1 Jabra Direct

Jabra Direct è un software per computer progettato per il supporto, la gestione e l'abilitazione di funzionalità ottimali sui dispositivi Jabra.

Per scaricare gratuitamente la versione più recente, visita il sito jabra.com/direct

#### 7.2 Aggiornamento del firmware

Gli aggiornamenti del firmware migliorano le prestazioni oppure aggiungono nuove funzionalità ai dispositivi Jabra.

- 1.Connetti Jabra Evolve2 40 a un computer.
- 2.Usa Jabra Direct per ottenere gli aggiornamenti del firmware più recenti.

# <span id="page-17-0"></span>8. Supporto

#### 8.1 Domande frequenti

Visualizza le domande frequenti su Jabra.com/help/evolve2-40.

#### 8.2Cura delle cuffie

- Conserva sempre le cuffie nell'apposita custodia.
- Non conservarle in luoghi con temperature troppo alte o troppo basse (al di sopra di 40°C e al di sotto di -40°C).
- Non esporre le cuffie alla pioggia o ad altri liquidi.

jabra.com/evolve2-40